PC [Sistemas](http://tdn.totvs.com/display/PCS) /… / [Financeiro](http://tdn.totvs.com/display/PCS/Financeiro)

Como funciona a opção ["Considerar](http://tdn.totvs.com/pages/viewpage.action?pageId=181142025) Icms Retido/Tx. Boleto" na rotina 1248? RASCUNHO

Created by Andreia [Marcela](http://tdn.totvs.com/display/~pc.andreia.braga) Braga, last modified by [Michele](http://tdn.totvs.com/display/~michele.barros) Barros Souza agora há [pouco](http://tdn.totvs.com/pages/diffpagesbyversion.action?pageId=181142025&selectedPageVersions=10&selectedPageVersions=11)

 $\odot$  Esta documentação aplica-se às versões 23, 26 e 27 do WinThor, as quais a PC Sistemas oferece suporte. Saiba como atualizar o WinThor [clicando](http://tdn.totvs.com/pages/viewpage.action?pageId=189312291) aqui.

## Como funciona a opção "Considerar Icms Retido/Tx. Boleto" na rotina 1248?

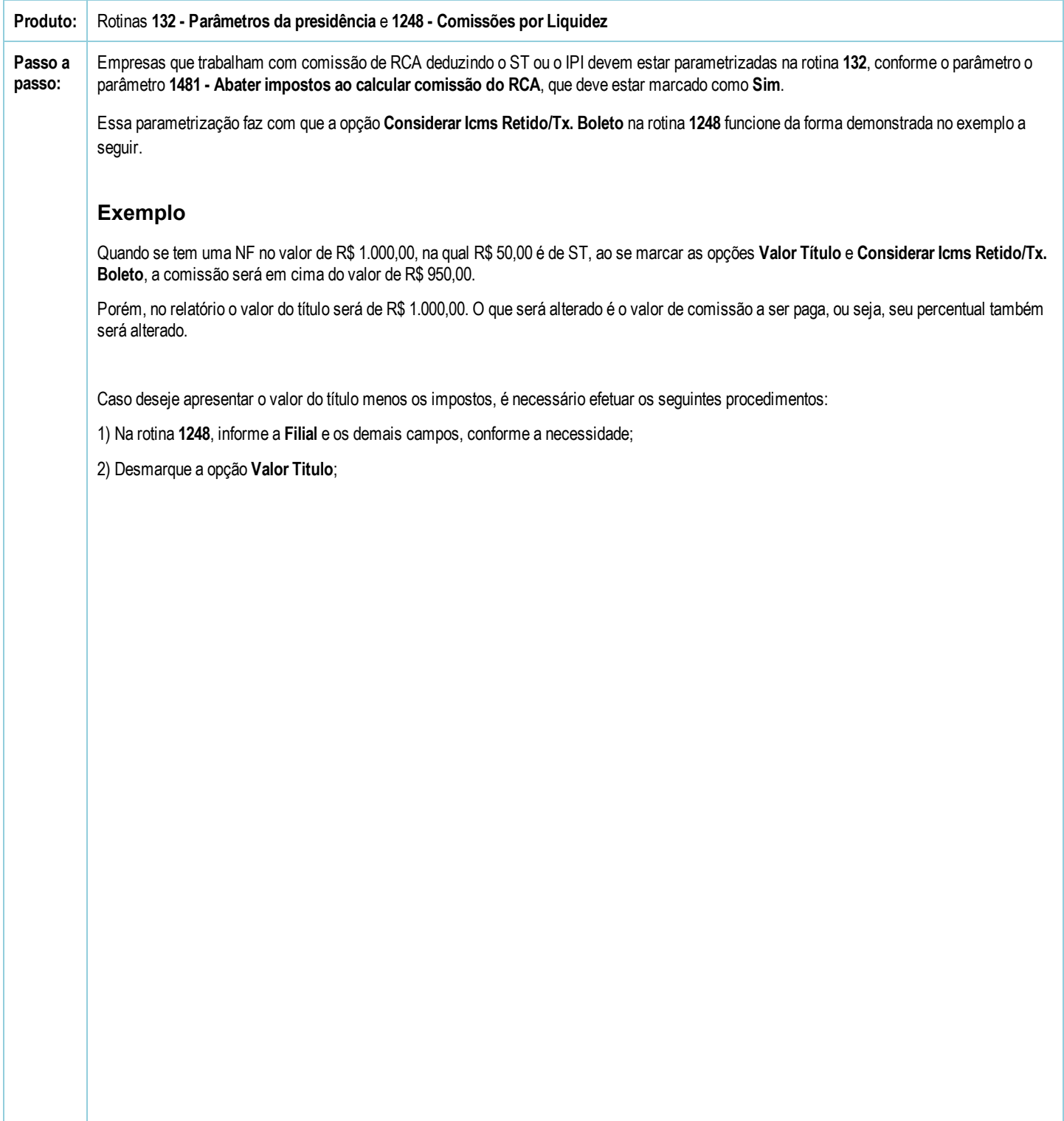

03/11/2016 Como funciona a opção "Considerar Icms Retido/Tx. Boleto" na rotina 1248? PC Sistemas TDN

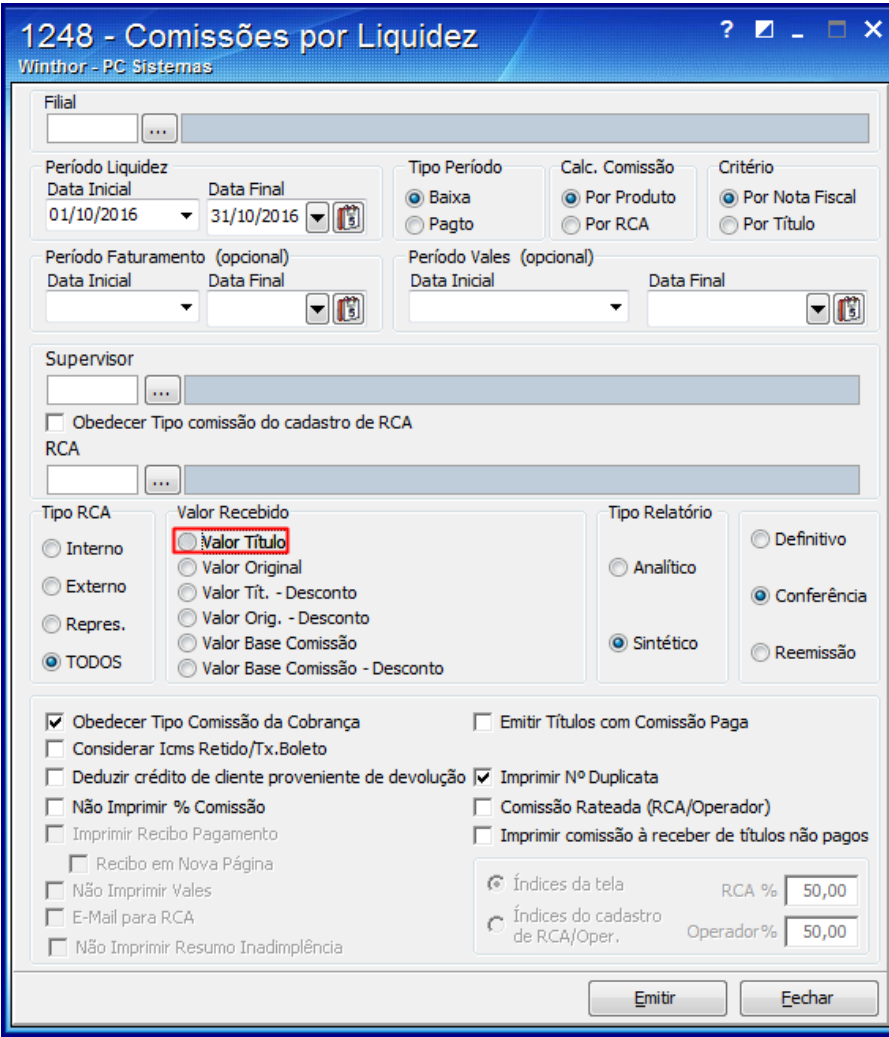

3) Marque a opção Valor Base Comissão,

03/11/2016 Como funciona a opção "Considerar Icms Retido/Tx. Boleto" na rotina 1248? PC Sistemas TDN

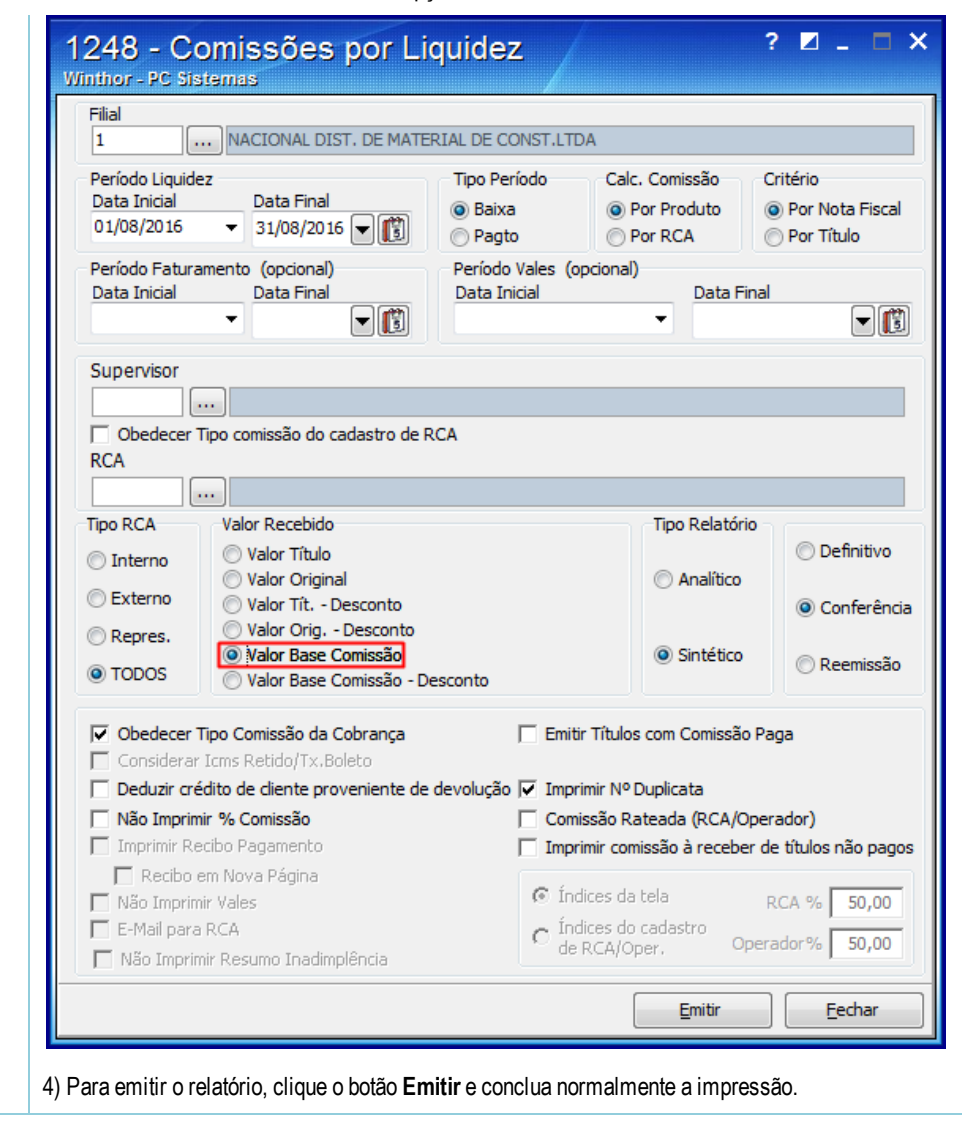

Seja o primeiro a gostar disto **心** Like